# P2070-092<sup>Q&As</sup>

IBM Datacap Taskmaster Capture Practical Application Technical Mastery v1

### Pass IBM P2070-092 Exam with 100% Guarantee

Free Download Real Questions & Answers **PDF** and **VCE** file from:

https://www.leads4pass.com/p2070-092.html

### 100% Passing Guarantee 100% Money Back Assurance

Following Questions and Answers are all new published by IBM Official Exam Center

Instant Download After Purchase

- 100% Money Back Guarantee
- 😳 365 Days Free Update

Leads4Pass

800,000+ Satisfied Customers

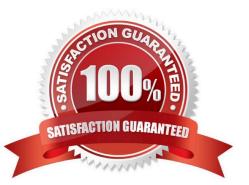

## Leads4Pass

#### **QUESTION 1**

Detecting whether a form is signed is typically done with:

- A. OCR
- B. ICR
- C. OMR
- D. Parascript

Correct Answer: C

#### **QUESTION 2**

What is the difference between a demo app and a foundation app?

- A. Demo apps are designed to show a variety of useful techniques.
- B. Foundation Apps are generally licensed separately.
- C. Foundation Apps are typically modified for use in a production environment.
- D. All of the above.

Correct Answer: D

#### **QUESTION 3**

What status typically triggers a page for display and marks a field as a problem in Verification?

A. -1 B. 0 C. 1 D. 2 Correct Answer: C

#### **QUESTION 4**

Taskmaster can export images to:

- A. FileNet P8 only.
- B. FileNet P8 and Image Services only.

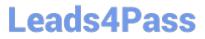

C. IBM Content Manager, FileNet P8, and Image Services only.

D. Any major imagerepository.

Correct Answer: D

#### **QUESTION 5**

The process of highlighting a portion of the image to save the zone and pull the data into the currentfield is called:

- A. ClickeyClick??ey
- B. Dynamic Recognition
- C. Point and Populate
- D. Strafing
- Correct Answer: A

P2070-092 PDF Dumps

P2070-092 VCE Dumps

P2070-092 Study Guide